# 1 Review: Objects and classes (Chapter 2) CS 3358 Spring 2015 Jill Seaman Sections 2.1, 2.2, 2.3, 2.8

### Object Oriented Programming **Concepts**

- **Encapsulation:** combining data and code into a single object.
- **Information hiding** is the ability to hide the details of data representation from the code outside of the object.
- ! **Interface**: the mechanism that code outside the object uses to interact with the object.
	- The prototypes/signatures of the object's public functions.

3

# Object Oriented Programming

- An object contains
	- data (or "state")
	- functions that operate over its data
- ! Usually set up so code outside the object can access the data only via the member functions.
- ! If the representation of the data in the object needs to change:
	- The object's functions must be redefined to handle the changes.
	- The code outside the object does not need to  $_2$ change, it accesses the object in the same way.

### The Class

- A class in C++ is similar to a structure.
- A class contains:
	- variables (members) AND
	- functions (member functions or methods)
- Members can be:
	- private: inaccessible outside the class (this is the default)
	- public: accessible outside the class.

### Example class: IntCell

course to the course of the countries of the countries of the countries of the countries of the countries of the countries of the countries of the countries of the countries of the countries of the countries of the countri

class IntCell

{

```
 public:
   // Construct an IntCell. Initial value is 0
   IntCell ()
  { storedValue = 0; }
```

```
 // Construct an IntCell. Initial value is initialValue
 IntCell (int initialValue)
 { storedValue = initialValue; }
```

```
 // Return the stored value.
 int read ()
 { return storedValue; }
```
 // Change the stored value to x. void write (int x) { storedValue =  $x;$  }

private:

```
 int storedValue;
```
How is this definition different from the way you defined classes in your previous course?

5

7

};

### IntCell class

- one data member, four member functions
- private members:
	- storedValue: not visible outside the class
- public members:
	- the four member functions
	- visible and accessible to any function
- constructors
	- describes how instances are created

court and the second control of the second control of the second control of the second control of the second control of the second control of the second control of the second control of the second control of the second con

6 - if none, a default constructor is supplied

Using IntCell

court and the second control of the second control of the second control of the second control of the second control of the second control of the second control of the second control of the second control of the second con

int main() {

```
 IntCell m; // calls IntCell() constructor
```

```
 m.write(5);
cout \langle \cdot \rangle "Cell contents: "\langle \cdot \rangle m.read() \langle \cdot \rangle endl;
```

```
 return 0;
```
};

To compile + run: put IntCell declaration and this main function in one file (IntCell.cpp), add #include <iostream> using namespace std; ...\$ g++ IntCell.cpp  $.$ \$  $/a$ .out

Output:

Cell contents: 5

### IntCell, version 2

class IntCell {

```
 public:
```
 explicit IntCell (int initialValue = 0) : storedValue (initialValue) { }

 int read () const { return storedValue; }

```
 void write (int x)
{ storedValue = x; }
```
 private: int storedValue;

What is different from version 1 (other than not having comments)?

```
};
```
# Four changes to IntCell

1. Default parameter:

IntCell (int initialValue **= 0**)

- This constructor has an optional parameter. If no argument is specified, initialValue will be 0.

IntCell x; IntCell  $y(5)$ ;

#### 2. Constant member function

int read () const

- const after param-list declares function will not change any member values
- signifies function is an accessor (not a mutator $\r)$

court and the second control of the second control of the second control of the second control of the second control of the second control of the second control of the second control of the second control of the second con

# Four changes to IntCell

- 3. Initializer list
	- : storedValue (initialValue)
	- placed before the constructor body,
	- assigns the value of the parameter initialValue to storedValue.
	- if storedValue is an object, uses its one-argument constructor to initialize storedValue.
- 4. "explicit" constructor

 $obj = 37;$  //should be an error

- applies to one-argument constructors only
- Prevents compiler from doing this implicit conversion:

IntCell temp(37);  $|10$ 

IntCell obj; obj = temp;

Separation of Interface from Implementation

- Interface: "What"
	- Class declarations with data members and function prototypes only
	- stored in their own header files (\*.h)
- Implementation: "How"
	- Member function definitions are stored in a separate file (\*.cpp) Requires use of the scope resolution operator ::
	- must #include the corresponding header file
- Any file using the class should #include \*.h
- \*.cpp can change without recompiling its users

# IntCell, version 3

court and the second control of the second control of the second control of the second control of the second control of the second control of the second control of the second control of the second control of the second con

#### IntCell.h:

IntCell obj;

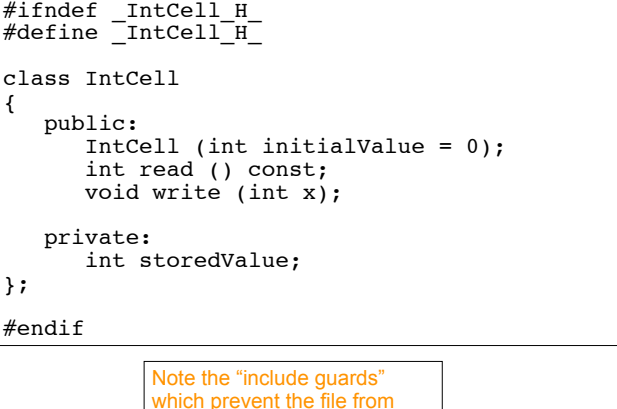

being included more than once

12

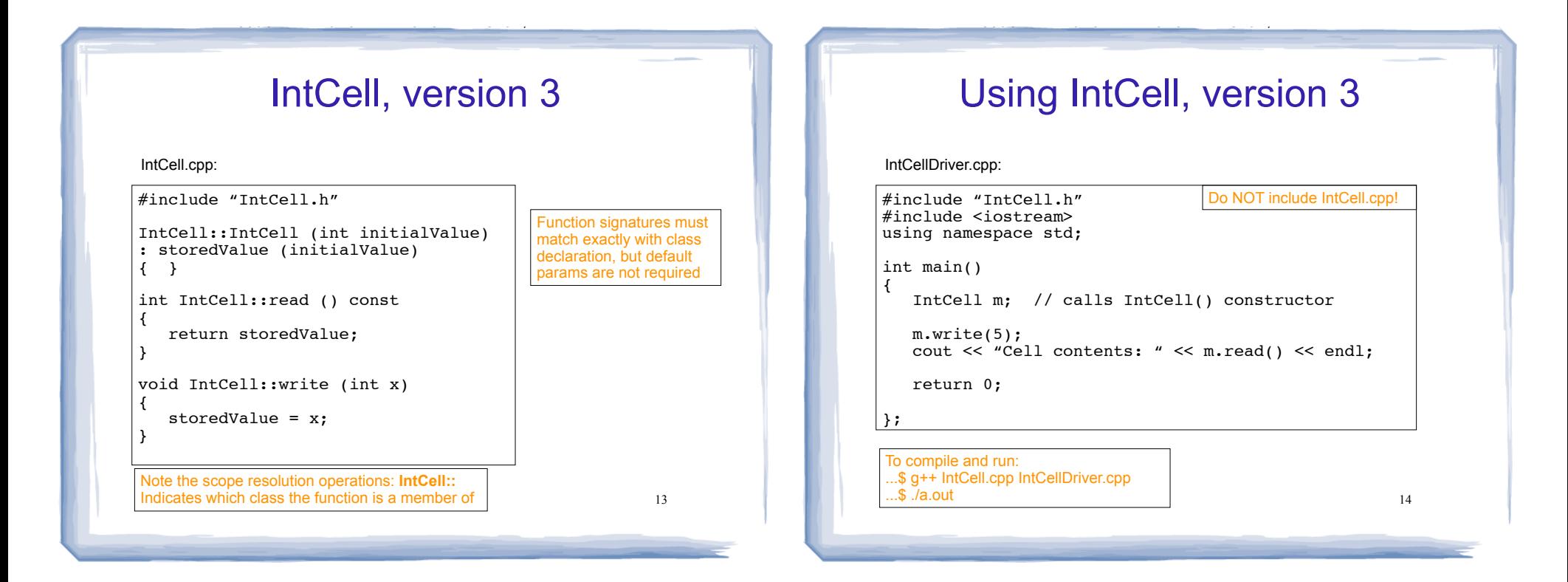

### The Big Three destructor, copy constructor, operator=

. these functions are provided by default, but the default behavior may or may not be appropriate.

#### ! **Destructor**

- called when object is destroyed (goes out of scope or deleted (explicitly deallocated))
- responsible for freeing resources used by object
	- $\rightarrow$  **calling delete on dynamically allocated objects**
	- $\rightarrow$  closing files
- default destructor applies destructor to each member and the state assignment for primitive-type data members

### The Big Three destructor, copy constructor, operator=

- ! **Copy Constructor** 
	- ❖ special constructor, constructs new object from an existing one
	- ❖ called:
		- $\rightarrow$  for a declaration with initialization:

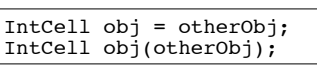

- But **not** for:  $obj = otherOb$
- $\rightarrow$  when object is passed by value
- $\rightarrow$  when object is returned (by value).
- ❖ default copy constructor:
	- $\rightarrow$  uses assignment for primitive-type data members
	- $\rightarrow$  uses copy constructor for object-type data members

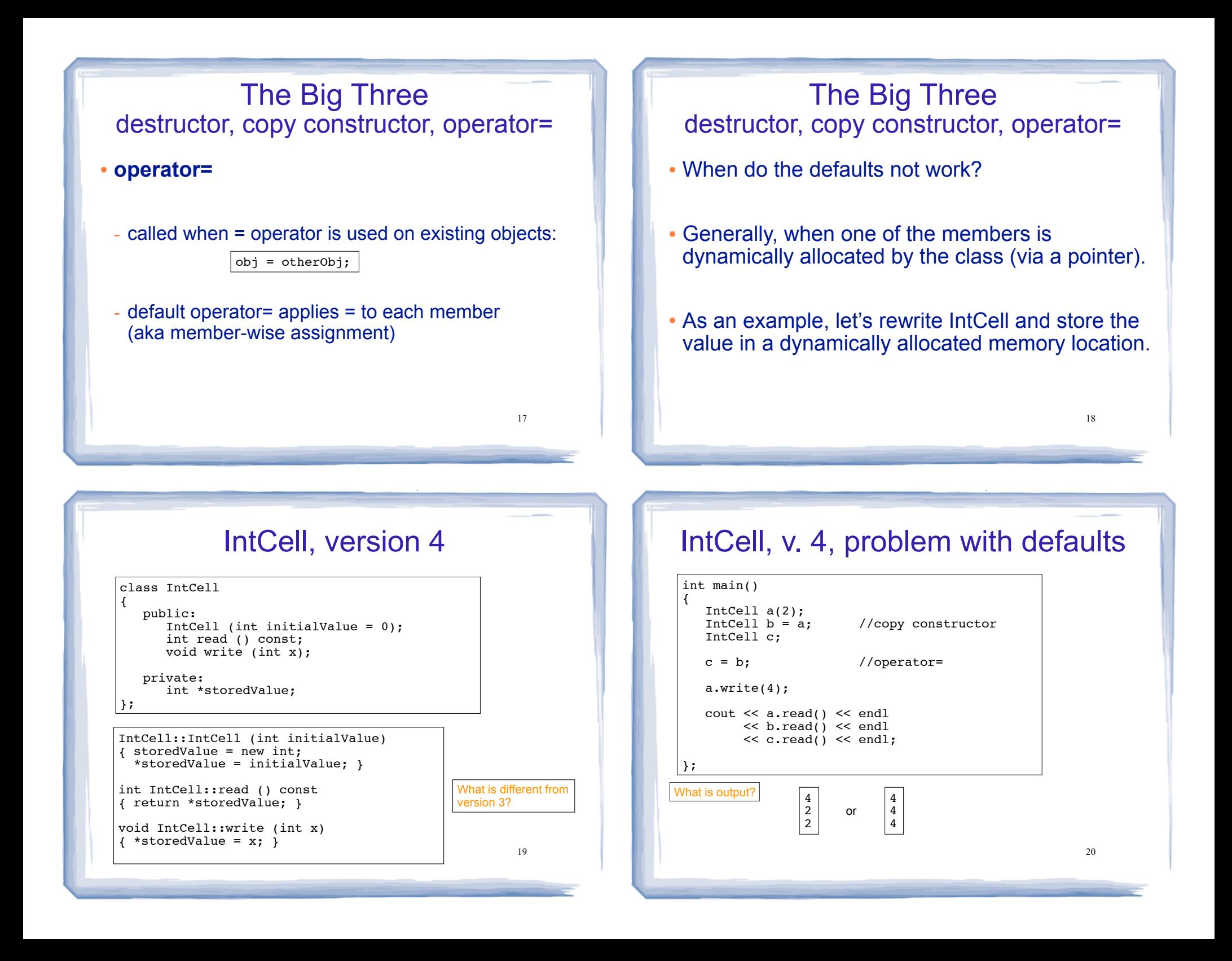

### IntCell, v. 4, problem with defaults

- Why are they all changed to 4?
- ! Default copy constructor and operator= all do a **shallow copy**. They copy the pointer instead of what the pointer points to.
- ! As an result, all 3 objects point to the same location in memory

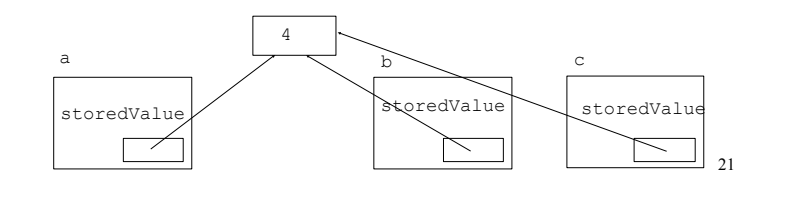

# IntCell, version 5

course to the course of the countries of the countries of the countries of the countries of the countries of the countries of the countries of the countries of the countries of the countries of the countries of the countri

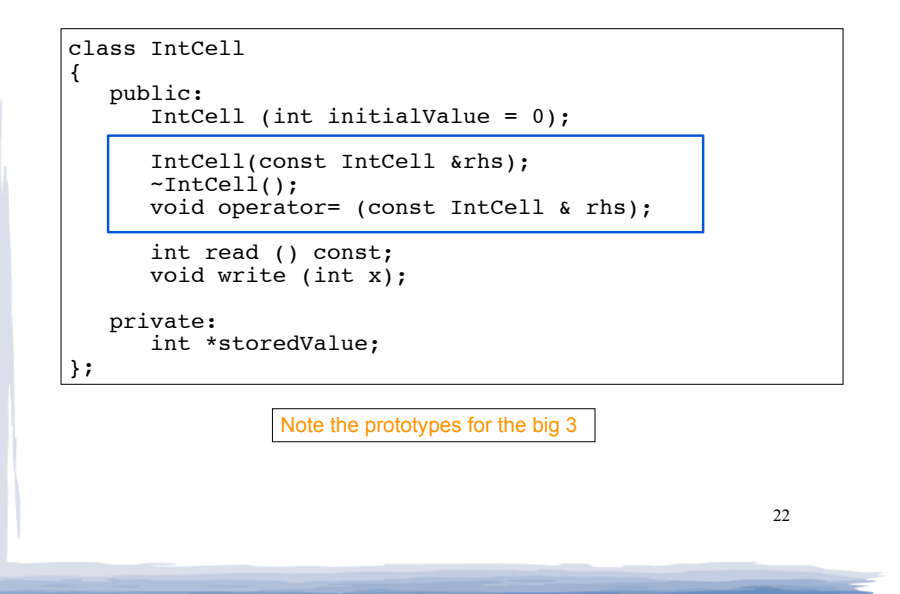

# IntCell, version 5

court and the second control of the second control of the second control of the second control of the second control of the second control of the second control of the second control of the second control of the second con

IntCell::IntCell (int initialValue) { storedValue = new int; \*storedValue = initialValue; }

IntCell::IntCell (const IntCell & rhs) { storedValue = new int; \*storedValue = \*(rhs.storedValue); }

```
IntCell::~IntCell()
{ delete storedValue; }
```
void IntCell::operator= (const IntCell & rhs) { \*storedValue = \*(rhs.storedValue); }

int IntCell::read () const { return \*storedValue; }

void IntCell::write (int x) { \*storedValue =  $x;$  }

Note the copy constructor and assignment operator copy what the pointer points to (this is a **deep copy**). 24

23

Default constructor

- . A default constructor is automatically provided if no constructors are provided by the programmer
- It takes no parameters
- ! For each data member, it
	- $\rightarrow$  uses defaults for primitive-type data members
	- ➡ uses no-parameter constructor for object-type data members

# Operator Overloading

course to the course of the countries of the countries of the countries of the countries of the countries of the countries of the countries of the countries of the countries of the countries of the countries of the countri

- $\cdot$  Operators such as =,  $+$ , ==, and others can be redefined to work over objects of a class
- The name of the function defining the overloaded operator is operator followed by the operator symbol:

operator+ to overload the + operator, and operator= to overload the = operator

- ! Just like a regular member function:
- Prototype goes in the class declaration
- Function definition goes in implementation file  $_{_{25}}$

court and the second control of the second control of the second control of the second control of the second control of the second control of the second control of the second control of the second control of the second con

# Overload == for IntCel

course to the course of the countries of the countries of the countries of the countries of the countries of the countries of the countries of the countries of the countries of the countries of the countries of the countri

• Add the prototype to the class decl:

bool operator== (const IntCell &rhs);

! Add the function definition to the impl file:

```
bool IntCell::operator== (const IntCell &rhs) {
    return *storedValue == *(rhs.storedValue);
}
```
#### • Use operator== in another file/function:

26 IntCell object1(5), object2(0), object3; if (object2==object3) cout << "object 2 and object3 are equal" << endl;

# **Composition**

#### ! When one class contains another as a member:

Storage.h: This class declaration uses inlined function definitions, has no .cpp file

```
27
#include "IntCell.h"
#include <vector>
using namespace std;
class Storage
{
  public:
     Storage (int size) : cells(size) 
     { }
     int get (int index) const
     { return cells[index].read(); }
     void put (int index, int value)
     { cells[index].write(value); }
   private:
     vector<IntCell> cells; // a vector of IntCells
};
```
# **Composition**

court and the second control of the second control of the second control of the second control of the second control of the second control of the second control of the second control of the second control of the second con

! When one class contains another as a member:

Driver.cpp file:

```
28
#include "Storage.h"
#include <iostream>
using namespace std;
int main() 
{
    Storage memory(10); // calls Storage(int) constructor
   for (int i=0; i<10; i++)
       memory.put(i,2*i);
   cout \lt\lt "Cell #4 contents: " \lt\lt memory.get(3) \lt\lt endl;
};
To compile and run: 
 ...$ g++ IntCell.cpp Driver.cpp 
 .$ ./a.out
                                           What is output
```
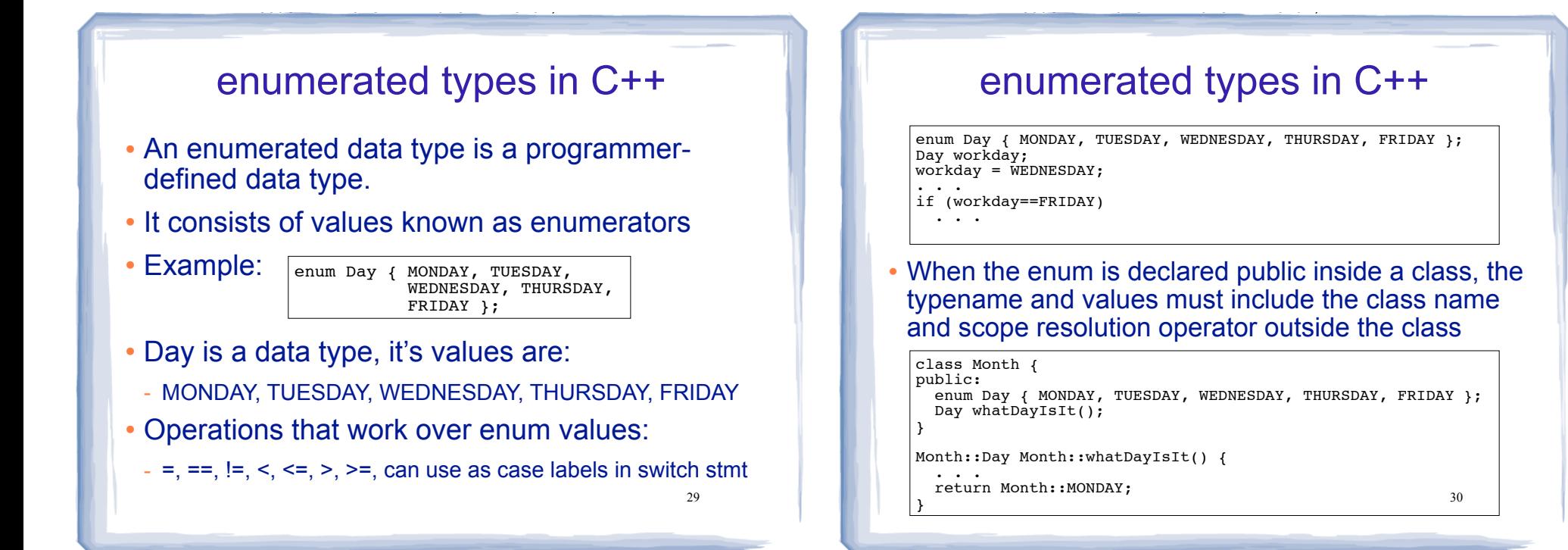

31

### random numbers

court and the second control of the second control of the second control of the second control of the second control of the second control of the second control of the second control of the second control of the second con

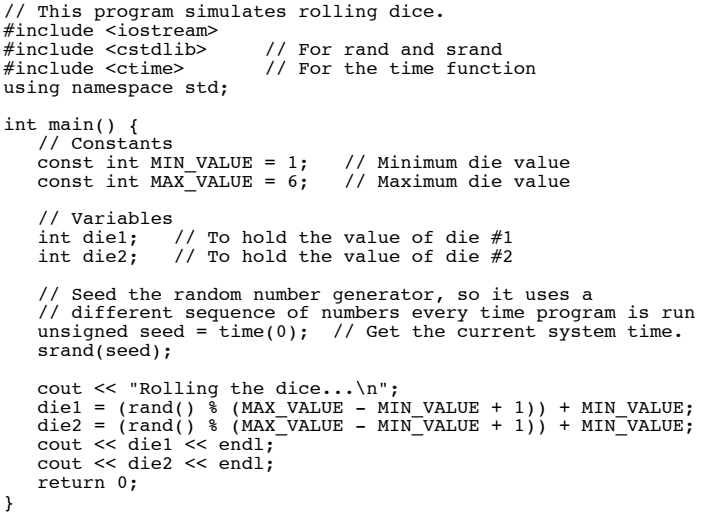